# Prendre des notes efficacement en écoutant ses cours… Quelques conseils

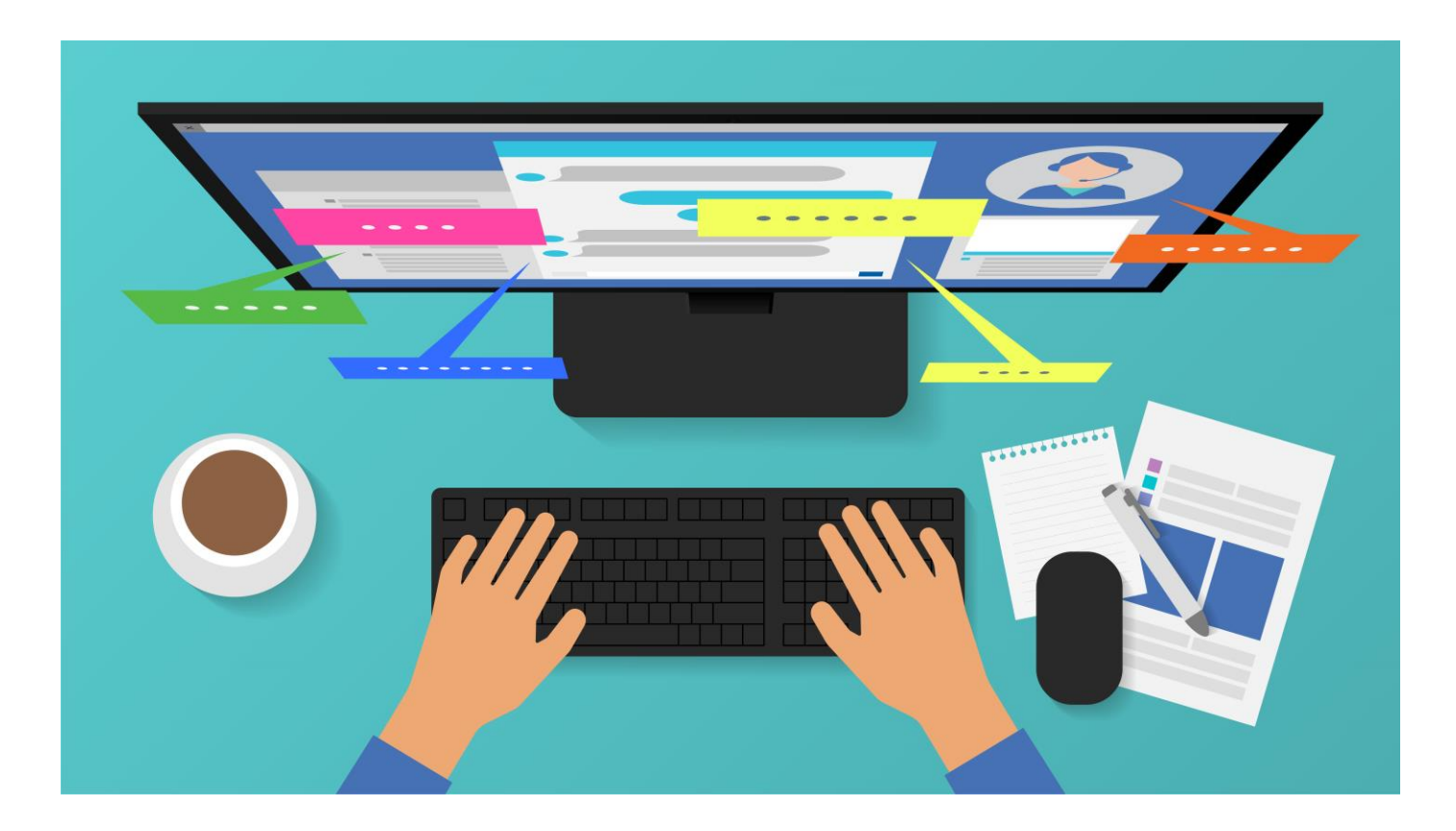

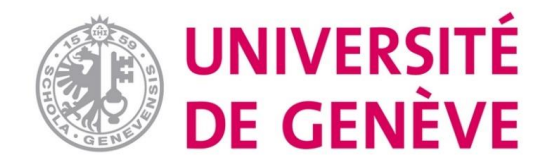

Chères étudiantes, chers étudiants

Vous devez désormais prendre toutes vos notes de cours sur la base d'enregistrements audios, vidéos ou de streaming live… Pas facile!

Vous devez gérer votre temps (pour ne pas en perdre), prendre des notes efficaces et… ne pas vous déconcentrer.

Nous vous donnons quelques conseils pour mettre à profit vos heures consacrées à l'écoute des cours et à leur retranscription et éviter de vous laisser distraire. Suivez le guide!

Retrouvez toutes nos ressources sur Moodle, code «[REUSSIRETUDES»](https://moodle.unige.ch/course/view.php?id=2139)

### **On pense à vous!**

*Delphine Rinaldi, responsable du soutien à l'apprentissage, pôle SEA, DIFE, UNIGE*

## **#1: Eviter toutes les distractions**

Face à son ordinateur, les distractions sont multiples. Il est plus difficile de « revenir » à la tâche quand on est seul-e chez soi et que l'on doit trouver la motivation pour écouter un cours de 90 minutes sans interaction possible.

 $\rightarrow$  Fermer toutes les applications « pièges »

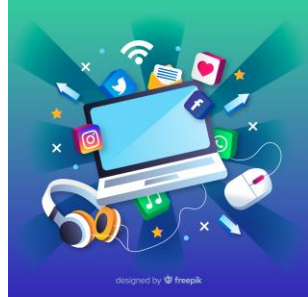

[→ Choisir un moment propice à la concentration \(voir le tuto «](https://unigech-my.sharepoint.com/:p:/g/personal/mallory_schaub_unige_ch/ERcNwdeNoPhEp3jYgxY0zMsBE9FNtvFGUnSI6n4k2f6WSA?e=CnkeR7) gérer ses cours à distance et bien s'organiser » sur Moodle, code ["REUSSIRETUDES"](https://moodle.unige.ch/course/view.php?id=2139))

 $\rightarrow$  Planifier l'écoute et la retranscription: un début et une fin

- 1. Idéalement: vous faites comme en présentiel, pas de « pause retour en arrière pause » possible!
- 2. Vous ne pouvez vous empêcher de faire des pauses, limitez-les! Pas plus de 120 minutes par cours
- 3. Vous décidez d'écouter le cours en plusieurs fois, bonne idée mais toutes ces différentes occurrences ne doivent pas dépasser 120 minutes au total (le temps n'est pas élastique!!!)

### **#2: Planifier l'écoute et la retranscription**

 $\rightarrow$  Planifier l'écoute et la retranscription

> Quels cours?

> Quand? Fixer une heure de début et de fin d'écoute

Idéalement: vous faites comme en présentiel, pas de « pause – retour en arrière » possible!

Vous ne pouvez renoncer à la touche « pause » : limitez-les! Pas plus de 120 minutes par cours

Vous décidez d'écouter le cours en plusieurs fois, bonne idée mais toutes ces différentes occurrences ne doivent pas dépasser 120 minutes au total (le temps n'est pas élastique!!!)

Conservez la même cadence qu'en présentiel (7 cours par semaine et 7 cours à écouter par semaine)

## **#3: Préparer l'écoute et la retranscription**

Comme pour un cours ou un séminaire en présentiel…..

- > Télécharger les slides avant l'écoute et les exporter sur un format de prise de notes
- > Faire les lectures demandées
- > Faire les exercices
- > Remettez-vous dans le bain: où est-ce qu'on en est dans le plan du cours?

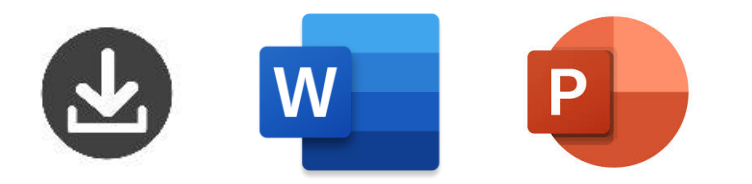

## **#4: Lancer l'enregistrement et noter**

- > Notez les informations à coté de la « bonne » slide = Début de structuration des infos
- > Simuler un cours en présentiel ou en live streaming: pas de « pause » possible
- > Notez tout ce qui vous paraît important, en cas de doute, notez le plus possible
- > Mettez un « ? » en cas d'incompréhension = questions à traiter avec vos collègues, assistant-e-s ou profs durant leur permanences virtuelles, les forums, emails… Débarrassez-vous de vos doutes le plus vite possible!
- > Faire une « vraie » pause au bout de 45 minutes et… relancer la 2ème partie

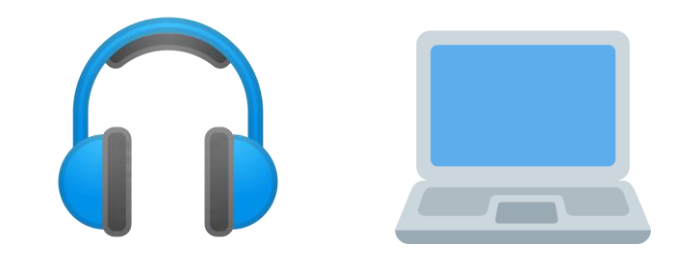

## **#5: Mettre en forme la prise de notes**

Après le cours, et dans un délai le plus bref possible, créer votre support de révision

- > Fusionner les slides et vos notes afin de ne conserver qu'un seul document (assurezvous que le contenu des slides figure dans vos notes!)
- > Corriger, ajouter, enlever des informations si nécessaire
- > Compléter et clarifier si nécessaire
- > Ajouter de la structure
	- Des couleurs, du « gras » ou tout élément de structuration
	- Des espaces, de la hiérarchie
	- Etc….

## **#6: Mettre en forme la prise de notes: quelques exemples**

Vous pouvez appliquer des stratégies de mise en forme (lorsque vous fusionnez les slides avec vos notes) pour favoriser les processus de mémorisation futurs

- > Créer des tableaux
- > Créer des mind maps
- > Structurer vos notes sous forme de questions-réponses

Appliquez la stratégie qui vous « parle » tout en utilisant vos codes habituels (couleurs, aérations, mise en gras, etc.)

>>> En pratique et par étapes…

## **Exemple issu de la psychologie….**

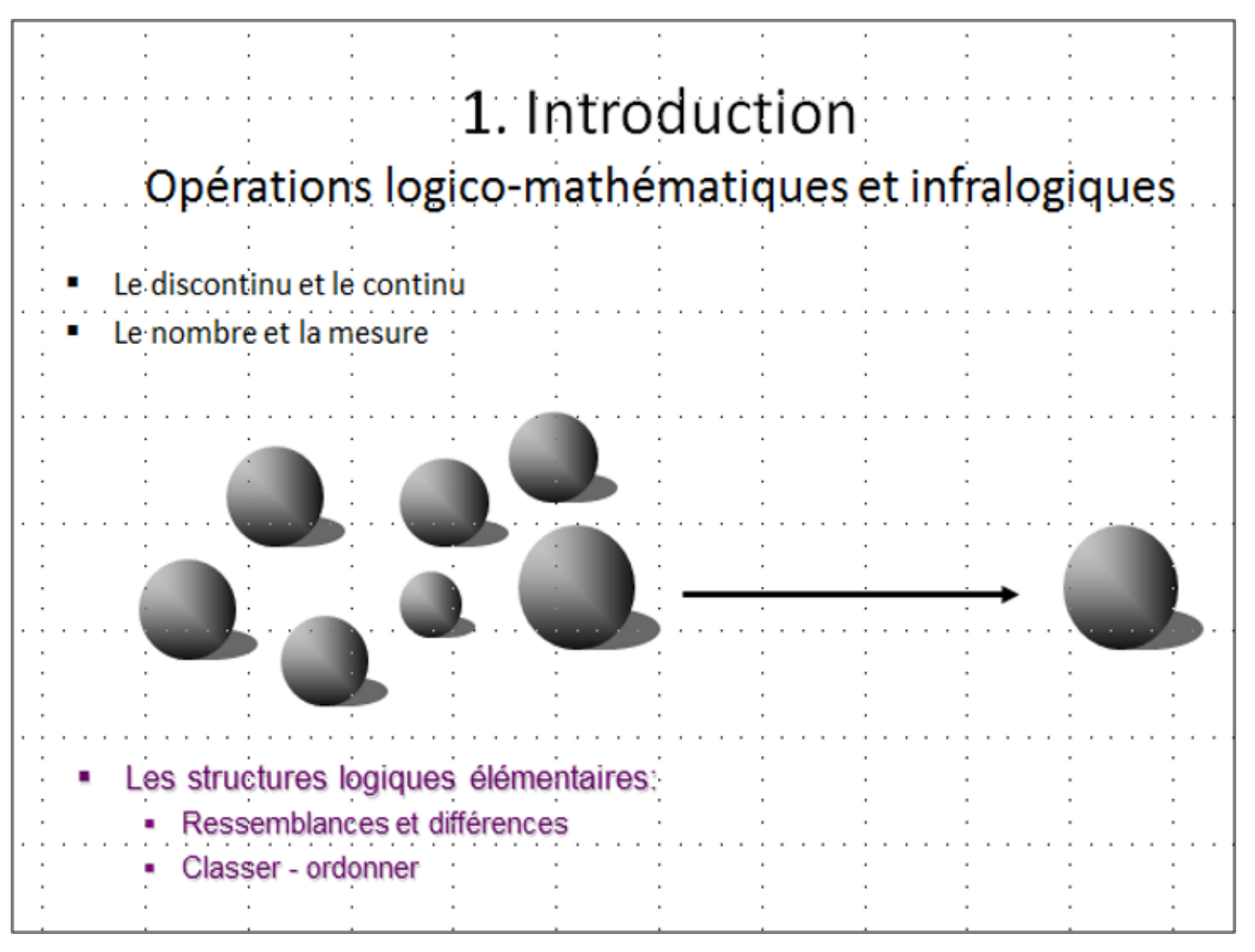

Je télécharge les slides de mon cours sur un format de prise de notes, word par exemple

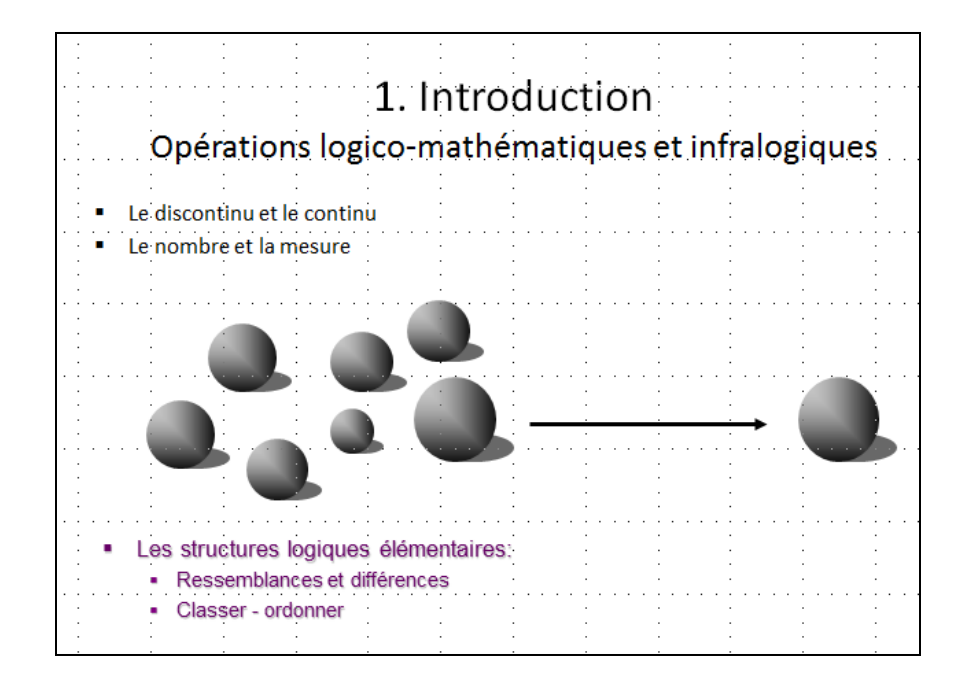

### Durant l'écoute, je prends des notes à côté de la slide concernée

#### Slide 5

#### **Distinction important dans l'esprit de Piaget et dans ses travaux**

Distinction utile pour penser la réalité et les activités mentales des êtres humains sur cette réalité.

#### Distinction entre op logico et infralogiques

Recouvrent des réalités simples.

Une des grandes activités du BB est de construire la notion d'objet selon Piaget et à comprendre qu'il est entouré d'un monde d'objets qui existe indép de lui et continuent à exister même quand on ne les voit plus et on peut se dire qu'une fois qu'il a compris qu'il y a un monde d'objets autour de lui et qu'il est lui-même l'un de ces objets, il a compris tout ce qu'il y avait à comprendre. Non. Il va devoir comprendre les relations entre ces objets et les propriétés de ces objets et quand on considère un monde d'objets on peut aborder ce monde et le comprend sous 2 aspects différents liés l'un à l'autre.

Frappé par la discontinuité qui s'offre à moi = objets qui sont devant moi si ce sont des objets, c'est car il n'y a pas de solution de continuité entre eux = cet objet-là, ce n'est pas le même que celui-là car il y a une discontinuité. Y'a qqh qui fait que celui-ci n'est pas le même que l'autre. Cette discontinuité va me permettre de penser les relations entre les objets puisque ce ne sont pas tous les mêmes, il y en a un ici et un autre là, ce ne sont pas tous les mêmes, je vais rapidement être frappé par le fait que certains se ressemblent et je vais peut-être avoir tendance à les regroupes, je vais pouvoir réfléchir sur ces ressemblances mais comme j'ai remarqué qu'ils sont distincts les uns des autres c'est bien qu'ils diffèrent aussi les uns des autres. Pour que je remarque que 2 objets sont ressemblants, je dois remarquer qu'ils ne sont pas les mêmes. Si non, ils ne sont pas ressemblants, ce sont les mêmes. Donc si j'oriente mon orientation vers cet aspect discontinu de la réalité, pour penser cette réalité, je vais établir des ressemblances et des différences entre les objets. Ça va me conduire à les classer. Je vais rapidement me rendre compte qu'autour de moi, y'a des objets qui se ressemblent, ce sont les oiseaux et y'a des objets qui bougent jamais, ce sont des arbres et entre les oiseaux et les arbres, il y a des grosses différences mais il y a aussi d'autres animaux qui bougent et je vais donc organiser le monde en catégories, je vais classer les choses qui se ressemblent et séparer les choses qui ne se ressemblent pas et ç va me permettre de comprendre mon environnement à l'aide de l'adulte et du langage. Si je m'intéresse aux différences, les objets c'est pas tous les mêmes donc s'ils diffèrent, c'est qu'il y en a qui sont plus lourds ou plus légers, plus grands ou plus petits, plus gros ou plus maigres, et donc je peux aussi m'amuser à classer les objets du plus grand au plus petit ou du plus lourds au plus léger et donc, avant on établissait des classes et maintenant je peux ordonner les objets en fonction d'une dimension sur laquelle ils diffèrent. Ces opérations qui s'exercent sur les ressemblances et les différences, ce sont des opérations logicomathématiques. Pourquoi logiques? Car elles vont être sous-tendues par des logiques élémentaires, par ex. logique des classes qui me fait comprendre que si les chiens sont des animaux il y a forcément des animaux qui ne sont pas des chiens et donc il doit y avoir beaucoup plus d'animaux que de chiens. C'est trivial mais les petits ne le comprennent pas.

Après le cours, je mets en forme: je vérifie que le contenu des slides figure dans ma prise de notes, j'ajoute des éléments de mise en forme et je réalise un support sous forme de questions réponses

#### Slide 5

Rappel : une des activités du BB est de comprendre qu'il est entouré d'objets et qu'il en est lui-même un MAIS AUSSI les relations qui existent entre ces objets et les propriétés des objets.

#### **Qu'est-ce que le discontinu ?**

Il s'agit de l'absence de continuité entre les objets qui sont différents les uns des autres..

Si certains se ressemblent, je vais avoir tendance à les regrouper. Si je peux réfléchir sur les ressemblances c'est que j'ai remarqué la distinction entre eux. On va établir des ressemblances et des différences entre les objets et on va les classer.

Discontinuité -> STRUCTURES LOGIQUES ELEMENTAIRES: Ressemblance et différence –> classer et ordonner = **LOGIQUE** Discontinuité -> NOMBRE = **MATHEMATIQUE**

Exemple classer : les oiseaux sont classés ensemble selon leurs ressemblances et les arbres sont classés entre eux selon leurs ressemblances Exemple ordonner: des objets sont plus grands ou plus gros, on peut les ordonner selon une dimension sur laquelle ils diffèrent.

#### **Que sont les opérations logico-mathématiques ?**

Ce sont des opérations qui portent sur la discontinuité des objets, elles sont fondées sur les ressemblances, les différences ou les équivalences. Elles sont à l'origine de la sériation, de la classification et du nombre.

**Pourquoi logique** ? Car elles vont être sous-tendues par des logiques élémentaires (ressemblances et différences) -> classer et ordonner

Exemple : logique des classes qui me fait comprendre que si les chiens sont des animaux il y a forcément des animaux qui ne sont pas des chiens et donc il doit y avoir beaucoup plus d'animaux que de chiens.

#### **Pourquoi mathématique ?** Car elles introduisent au nombre

Exemple : s'il y a une discontinuité dans le nombre, je peux donc compter.

#### **Qu'est-ce que le continu ?**

C'est la continuité de l'objet lui-même dans l'espace et dans le temps (il faut une continuité dans l'objet pour m'empêcher de penser qu'ils sont deux et s'il ne dure pas dans le temps – il disparaît – c'est que ce n'était pas un objet mais peut-être un mirage ou une illusion). On ne peut donc pas compter cet objet mais on peut le penser néanmoins.

#### **Que sont les opérations infralogiques ?**

Il s'agit d'opérations qui portent sur la continuité de l'objet sans être dans la logique vu qu'on n'a qu'un seul objet. Je n e peux pas le compter mais je peux le mesurer. Elles sont à l'origine de la mesure.

Continuité -> MESURE

#### **Quelle est la différence entre les opérations logico-mathématiques et infralogiques ?**

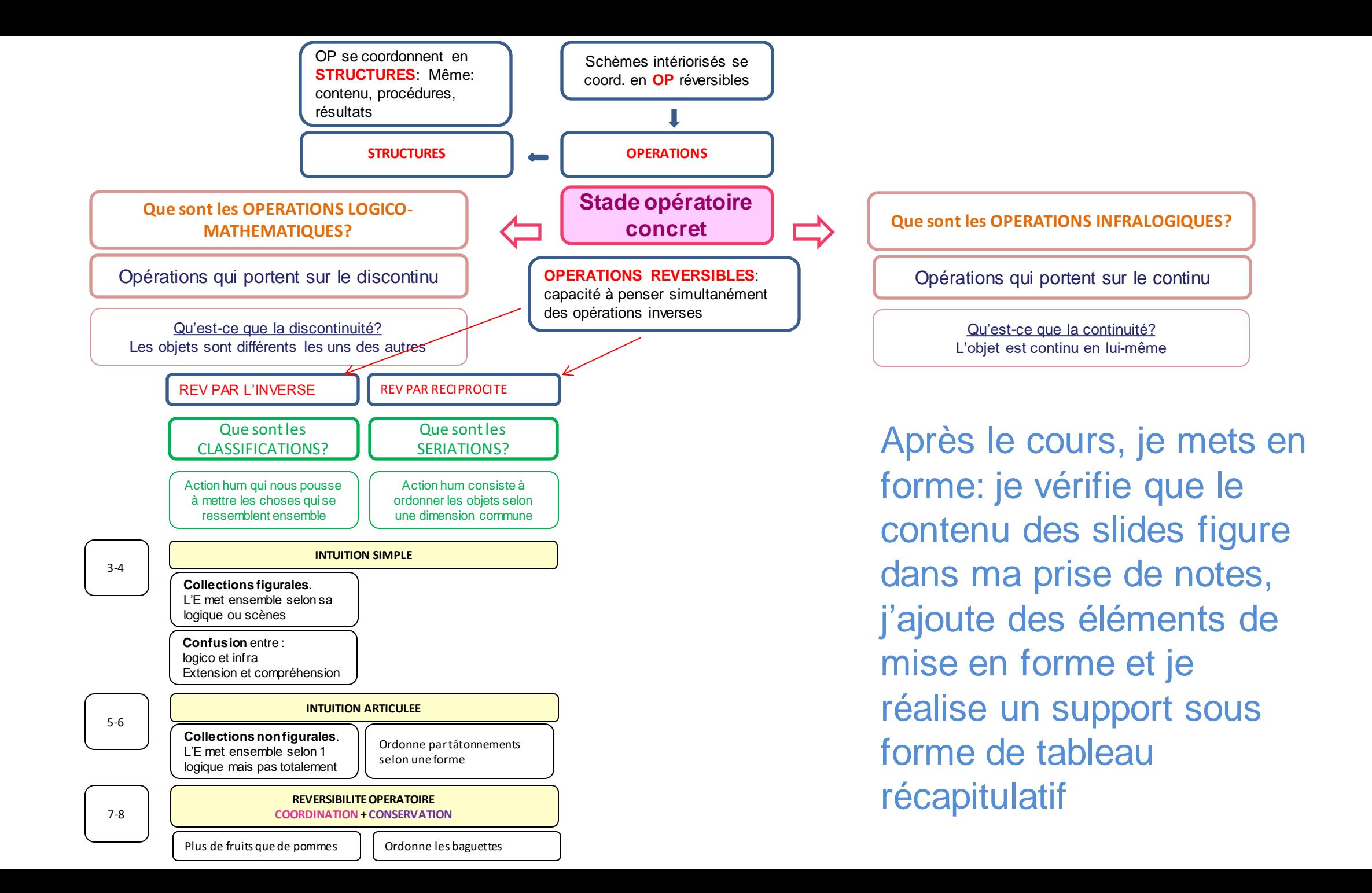

## **Exemple issu du BARI**

### Introduction: les RI en 4 questions 1. C'est quoi?

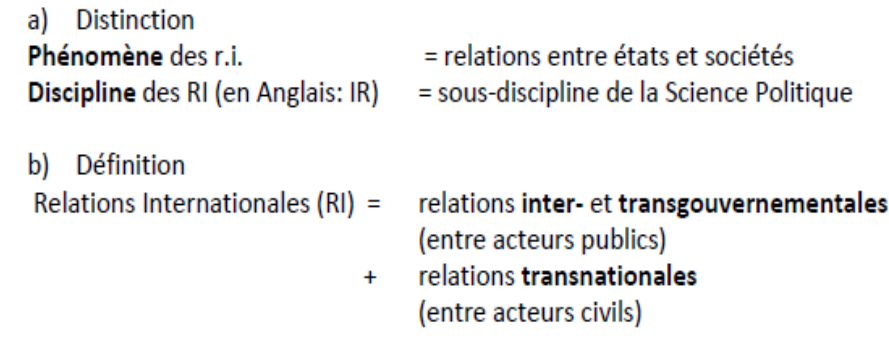

### Durant l'écoute, je prends des notes à côté de la slide concernée

### 1. C'est quoi ?

Il faut faire une distinction entre le phénomène des r.i en minuscule (phénomène empirique étudié) et la discipline des RI en majuscule. Ici intro aux RI sous-discipline de la science politique. Comporte pas seulement étude relation politique entre états, entre gouvernement, déf plus large comporte aussi relations transgouvernementales en acteurs étatiques, publique mais en dessous des gouvernement (relations entre administrations publiques) et les relations transnationales de plus en plus fondamentales.

Politics = relation de pouvoir entre les acteurs ; policy : loi et règles qui gère une société. Classiquement au niveau de l'état. RI étudie dans quelle mesure on retrouve ces éléments dans des relations inter étatiques mais aussi à travers la contribution d'autres acteurs dans l'étatique. Ces acteurs non étatiques = ONG (acteur classique) mais aussi rôle des entreprises dans la gouvernance internationale, dans quelle mesure elles contribuent au bien commun. Dans cette diffusion du pouvoir à des acteurs non étatiques: on observe les plus grandes transfo dans les RI.

### Introduction: les RI en 4 questions 2. C'est quand?

### Le phénomène des relations internationales:

Les précurseurs:

- · relations entre cité-États (p.e. entre les polis grecques, voir Thucydide: Histoire de la guerre du Péloponnèse. 5<sup>ème</sup> siècle av. JC, ou entre villes de la Renaissance, voir Niccolo Machiavel: Le Prince, 1513)
- Relations entre et à l'intérieur d'empires (p.e. empires Egyptien, Maya, Assyrien, Romain, Chinois, Ottoman, Saint-Empire Romain Germanique)

Début des relations internationales avec l'émergence de l'État souverain à l'Époque moderne

Durant l'écoute, je prends des notes à côté de la slide concernée

### 1. C'est quand ?

On parle de ces RI à partir de l'établissement de l'état nation état souverain dans l'ère moderne, à partir 17ème . Etablissement état nation : précondition pour avoir des RI . Précurseurs dans les classiques de la littérature : Thucydide a étudié guerre du pélo ; notion de souveraineté territoriale dans les villes de renaissance en Italie par Machiavel. Ce sont des formes d'organisations politique qui prédate l'état nation qui est un phénomène assez récent (imp de le réaliser car identité politique tjs en évolution).

Cités états = une forme d'organisation qui prédate état nation. Empire aussi qui dominaient une large partie du globe et qui ont été largement dissolus avec l'établissement dd l'état nation. Traces d'empire en Chine, en Russie, par ex.

L'état souverain à l'époque moderne constitue unité de base de la discipline des RI.

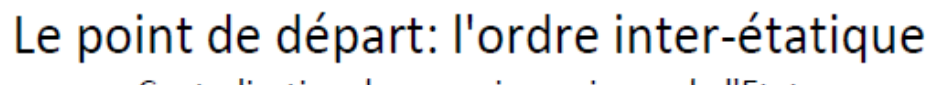

Centralisation du pouvoir au niveau de l'Etat

Principes des Traités de Westphalie de 1648 définition de la souveraineté étatique:

1. Territorialité L'humanité est organisée dans des territoires mutuellement exclusifs 2. Souveraineté interne Monopole de la force et autorité juridique exclusive 3. Souveraineté externe Autonomie, reconnaissance mutuelle et non-ingérence http://avalon.law.yale.edu/17th\_century/westphal.asp

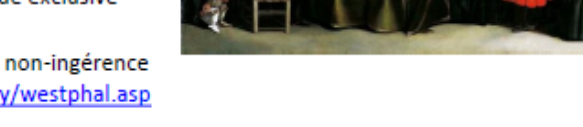

 $\rightarrow$  Conséquences pour les RI: absence d'autorité au-delà des Etats = "anarchie" les différends entre Etats se règlent par la force, pas par la loi

Durant l'écoute, je prends des notes à côté de la slide concernée

Critère pour reconnaissance de la souveraineté défini dans traité de Westphalie. Voir dia.

Le système international s'il est basé sur ces états territoriaux souverains est caractérisé par l'anarchie, une fois qu'on a la monopolisation du pouvoir dans l'état ça implique qu'en dehors de l'état il n'y a pas de règles communes au-delà des états = anarchie dans les RI, absence d'ordre.

RI a ce niveau, sans règles communes, se règle à travers des rapports de force. Idée classique des RI, comment elles se sont établies avec constitution état souverain. RI prend établissement état nation comme point de départ mais analyse relations entre les états et les structures qui se dvpent au fil du tps surtout au 20ème siècle qui transforme anarchie instaure un certain ordre politique dans les relations entre les états

### Genèse de la discipline des RI

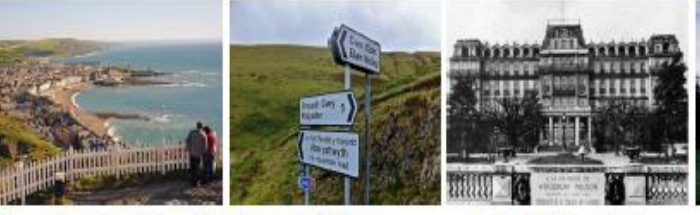

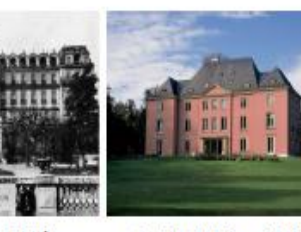

Aberystwyth University (Pays de Galles) La première chaire de RI au monde (1919): «Woodrow Wilson Chair»

La Société des Nations Genève 1920 «Palais Wilson»

**Institut Universitaire des Hautes Etudes Internationales** Genève 1927, premier Institut universitaire en Europe en RI

Durant l'écoute, je prends des notes à côté de la slide concernée

Notre discipline existe depuis la période après la 1ère GM. Woodrow Wilson : président américain, impact imp sur l'ordre international après la 1ère GM, a inspiré la genèse de la discipline des RI avec son programme des 14 points sur laquelle est basée la fondation de la société des nations.

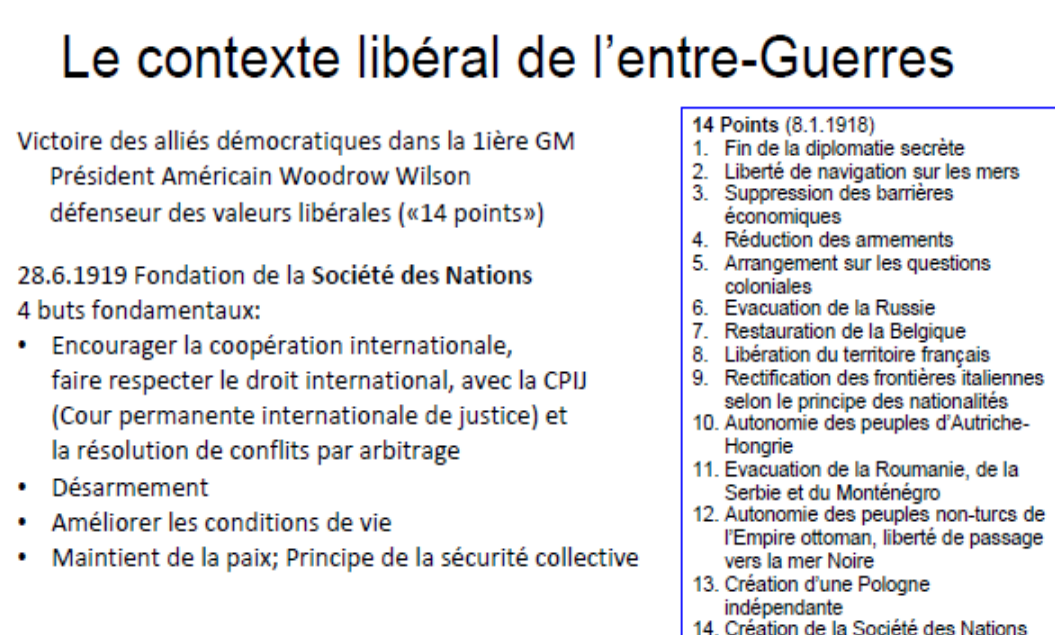

Programme de réforme nationale et inter nationale pour établir un ordre pacifique et stable. Prix nobel de la paix pour ce plan. Regarder 14 points: valeurs libérales économiques (2 et 3), points politiques centré sur autodétermination des peuples (5) et idée de coopération international (4 et 14). Société des nations: 4 buts. Résolution de conflits par arbitrage : vient mettre fin à l'anarchie, résolution par la force.

Société des nations à échouer surtout sur dernier point : montée en puissance du fascisme et début 2ème GM donc vision libérale taxée de libéralisme n'a pas pu s'imposer. 2ème élan avec création de l'ONU après 2GM. Etats continuent à gérer conflit par la force et la violence.

Durant l'écoute, je prends des notes à côté de la slide concernée

#### Relations internationales : C'est quoi ?

Distinction entre:

#### -r.i = phénomène empirique étudié = relations entre états et sociétés

- RI = sous-discipline de la science politique : relations politique entre les états, les gouvernements mais aussi relations transgouvernementales entre acteurs publics audessous du gouvernement et transnationales de plus en plus pertinents dans la gouvernance globale.

Politics = relation de pouvoir entre les acteurs

Policy = loi et règles qui gère une société

Eléments classiquement au niveau de l'état. RI étudient ces éléments dans des relations inter étatiques\*

\*Valable aussi dans des relations entre acteurs non étatiques (ONG, entreprises privées). Dans cette diffusion du pouvoir à des acteurs non étatiques : on observe les plus grandes transformations dans les RI.

Après le cours, je mets en forme: je vérifie que le contenu des slides figure dans ma prise de notes, j'ajoute des éléments de mise en forme et je réalise un support

#### **Relations internationales : C'est quand ?**  $2.$

RI : à partir de l'établissement de l'état nation/souverain (à partir du 17<sup>ème</sup>) qui est une précondition pour avoir des relations internationales.

Précurseurs dans les classiques de la littérature : voir exemples sur les diapos pour les formes d'organisation qui précédent l'état nation. Etat nation : assez récent !

Les empires qui dominaient une large partie du globe ont été largement dissolus avec l'établissement dd l'état nation (traces d'empire en Chine, en Russie, par ex.).

L'état souverain à l'époque moderne constitue unité de base de la discipline des RI.

Après le cours, je mets en forme: je vérifie que le contenu des slides figure dans ma prise de notes, j'ajoute des éléments de mise en forme et je réalise un support

Le point de départ : l'ordre inter-étatique :

Critères de la reconnaissance de la souveraineté défini dans traité de Westphalie.

Principes des Traités de Westphalie de 1648 définition de la souveraineté étatique: 1. Territorialité L'humanité est organisée dans des territoires mutuellement exclusifs 2. Souveraineté interne Monopole de la force et autorité juridique exclusive 3. Souveraineté externe Autonomie, reconnaissance mutuelle et non-ingérence

Système international basé sur états territoriaux  $\rightarrow$  anarchie = pas de règles communes, pas de lois communes, pas d'ordre dans les RI → conflits se règlent par les rapports de force et non par la loi.

Etablissement état nation = point de départ des  $RI \rightarrow$  analyse relations entre les états et les structures qui se développent au 20<sup>ème</sup> siècle et qui transforment anarchie en un certain ordre politique dans les relations entre les états

Après le cours, je mets en forme: je vérifie que le contenu des slides figure dans ma prise de notes, j'ajoute des éléments de mise en forme et je réalise un support

Genèse de la discipline des RI :  $\bullet$ 

RI existe depuis fin  $1<sup>ere</sup>$  guerre mondiale.

Woodrow Wilson : président américain, impact important sur l'ordre international après la 1<sup>ère</sup> GM, a inspiré la genèse de la discipline des RI avec son programme des 14 points sur lequel est basée la fondation de la société des nations.

Après le cours, je mets en forme: je vérifie que le contenu des slides figure dans ma prise de notes, j'ajoute des éléments de mise en forme et je réalise un support

#### Le contexte libéral de l'entre-Guerres :

Programme de réforme nationale et internationale pour établir un ordre pacifique et stable.

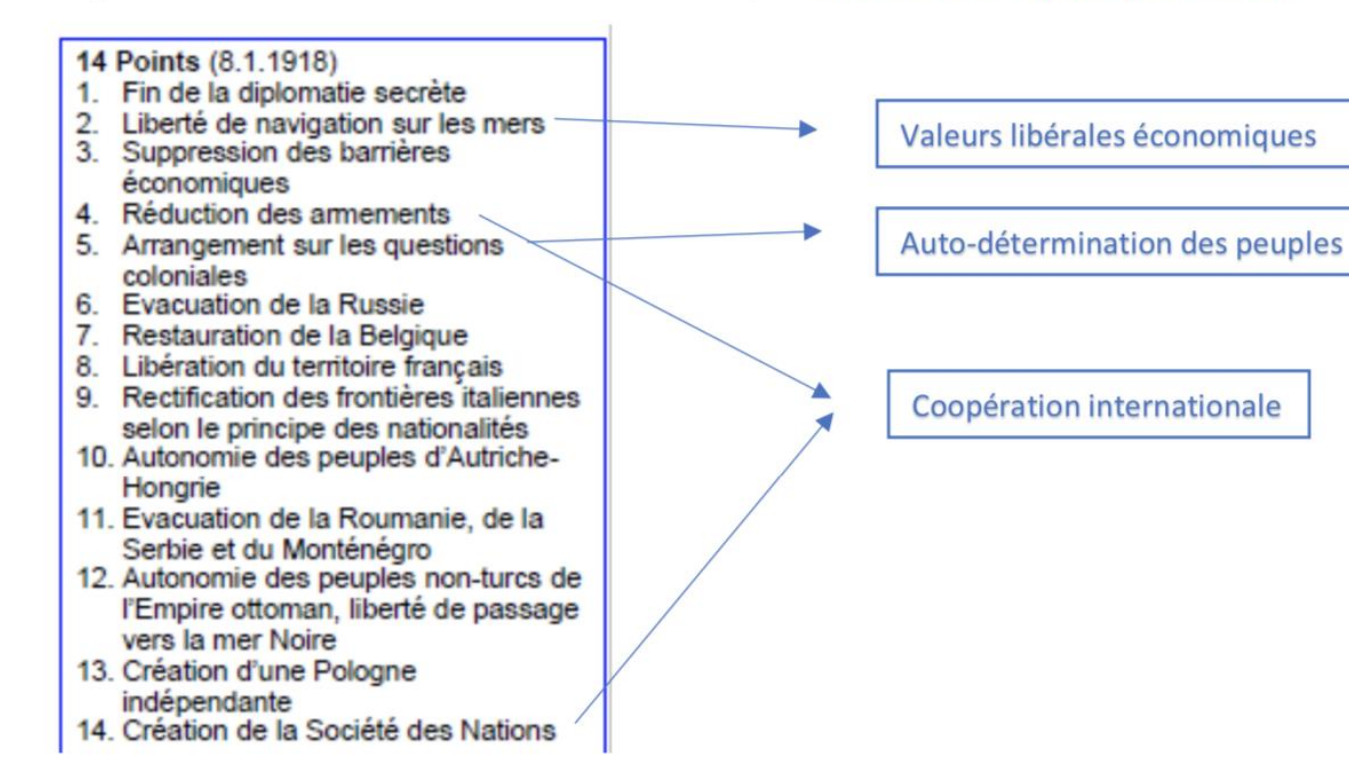

Après le cours, je mets en forme: je vérifie que le contenu des slides figure dans ma prise de notes, j'ajoute des éléments de mise en forme et je réalise un support

#### Société des nations : 4 buts fondamentaux

Résolution de conflits par arbitrage : vient mettre fin à l'anarchie, résolution par la force.

Société des nations a échoué surtout sur dernier point : montée en puissance du fascisme et début 2<sup>ème</sup> GM donc vision libérale taxée de libéralisme n'a pas pu s'imposer. 2<sup>ème</sup> élan avec création de l'ONU après 2GM. Etats continuent à gérer conflit par la force et la violence.

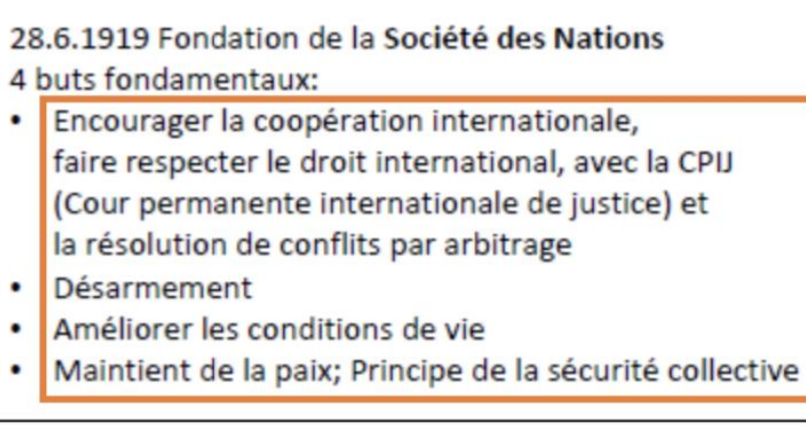

### **#7: Partagez vos exemples**

Vous pouvez en tout temps partager vos exemples de prise de notes ou de création de supports de révision sur le forum de « réussir ses études » (code [REUSSIRETUDES\)](https://moodle.unige.ch/course/view.php?id=2139) dans Moodle.

Vous aidez les autres et pouvez aussi vous inspirer de différents exemples!

Soyez partageurs/euses

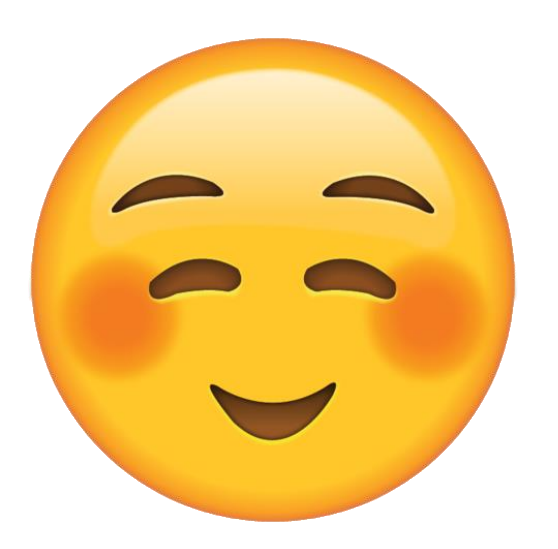

## **Demandez de l'aide par rapport à vos stratégies**

Pour toute question sur ce support ou vos stratégies d'apprentissage, n'hésitez pas à contacter [delphine.rinaldi@unige.ch](mailto:delphine.rinaldi@unige.ch​)

Nous mettons régulièrement à jour l'espace «réussir ses études» dans Moodle, code [«REUSSIRETUDES](https://moodle.unige.ch/course/view.php?id=2139)»

On pense à vous! Courage et restez connecté-es!

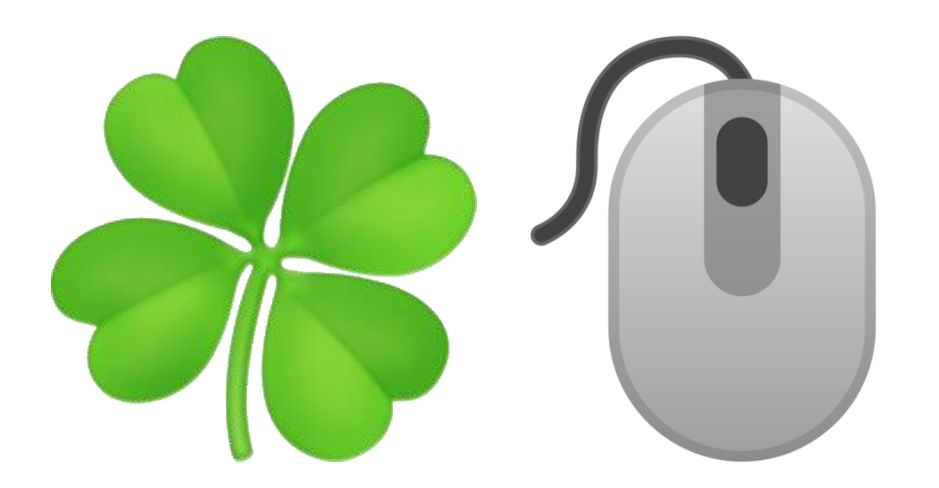